# **ИНСТРУКЦИЯ ПО УСТАНОВКЕ И ИСПОЛЬЗОВАНИЮ МОДУЛЯ ПРОГРАММНОГО ОБЕСПЕЧЕНИЯ PMCONTROLLING: PMCONTROLLING EPC.MOBILE**

Дата: 12.12.2022 Версия: 1.0

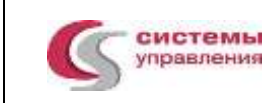

## **СОДЕРЖАНИЕ**

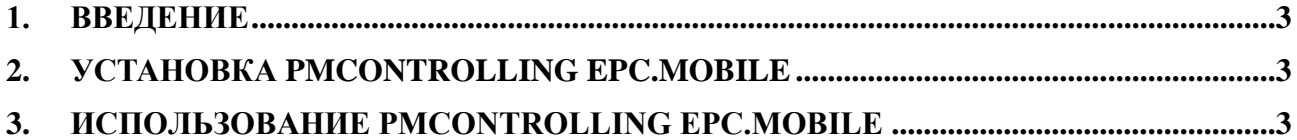

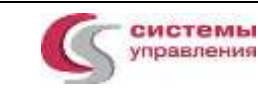

### <span id="page-2-0"></span>**1. ВВЕДЕНИЕ**

Настоящая инструкция описывает процесс установки и настройки модуля PMControlling: PMControlling EPC.Mobile (мобильное приложение).

#### <span id="page-2-1"></span>**2. УСТАНОВКА PMCONTROLLING EPC.MOBILE**

Установить модуль PMControlling: PMControlling EPC.Mobile на устройство, пройдя по ссылке: https://disk.yandex.ru/d/MK\_Tykg7x\_\_4kA

Перед установкой модуля PMControlling EPC.Mobile необходимо в настройках устройства проверить версию операционной системы (ОС):

- необходимо пройти в настройки устройства -> Об этом устройстве -> Все параметры. (Версия ОС должна быть не старее Android 8.0 (API level 26)!);

- в случае если версия ОС устаревшая, необходимо пройти в настройки устройства -> Об этом устройстве -> Обновление ОС, далее загрузить и установить последнее обновление ОС.

#### <span id="page-2-2"></span>**3. ИСПОЛЬЗОВАНИЕ PMCONTROLLING EPC.MOBILE**

Запускаем модуль (вводим логин и пароль пользователя). При нажатии на «бургер меню» в левой верхней части экрана открывается окно с перечнем всех проектов инвестиционной программы. Пользователю нужно выбрать тот объект, с которым предстоит работать.

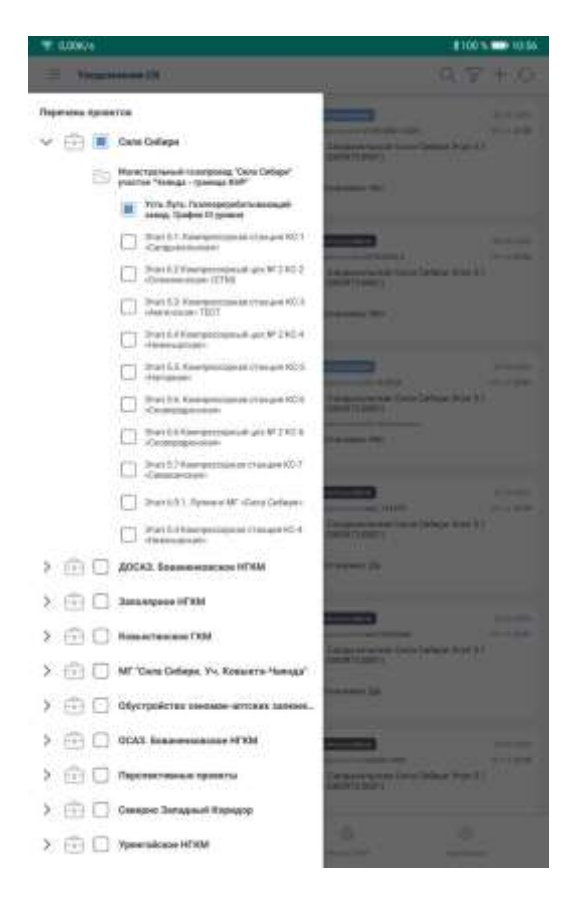

Рисунок 1 - Перечень инвестиционных проектов

Модуль PMControlling EPC.Mobile состоит из следующих разделов:

- Раздел «Проекты»
- Раздел «Уведомления»
- Раздел «Нарушения»
- Раздел «Реестр ЗПИ»
- Раздел «Настройки»

Разделы располагаются в нижнем таб-баре, раздел Проекты доступен в бургер-меню.

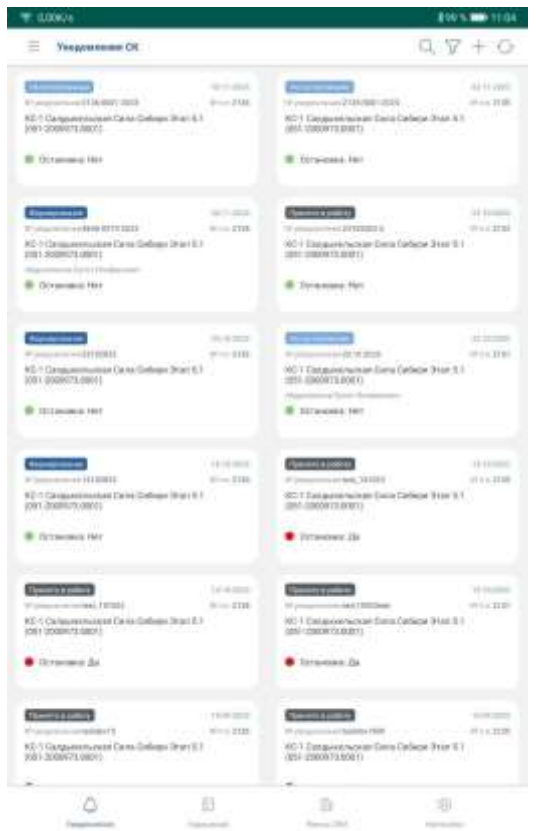

Рисунок 2 - Перечень разделов модуля PMControlling EPC.Mobile

На рисунке 3 приведён пример стандартных элементов управления в модуле PMControlling EPC.Mobile:

- $(1)$  Выбор инвестпроекта;
- $(2)$  Поиск по содержимому карточек с уведомлениями;
- (3) Фильтры уведомлений;
- (4) Кнопка «Создать уведомление»;
- (5) Кнопка обновление данных для актуализации информации;
- (6) Раздел Уведомления;

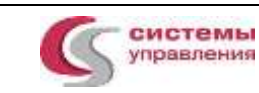

- (7) Раздел Нарушения;
- $(8)$  Раздел Реестр ЗПИ;
- (9) Раздел Настройки;
- (10) Карточка работы с уведомлением.

| <b><i>Yangossesses</i></b> CH                                                                                     |                                    |                                                                                                    |                         |
|----------------------------------------------------------------------------------------------------|------------------------------------|----------------------------------------------------------------------------------------------------|-------------------------|
|                                                                                                    |                                    |                                                                                                    |                         |
| Francisco e el Histório Innis<br>KE-1 Candonerswear Ceiro Delaga Druc (CT<br>1091.0006671.88911                   | $+150$<br>$10 - 100$               | $\overline{a}$<br>Projective work \$110,000 (\$250)<br>62-1 Canada est material material contact (1)<br>DOMESTIC: USA                                   | $-10$                   |
| <b>B</b> Gilbermond Held                                                                                          |                                    | <b>B</b> ISIANGROUND FREE                                                                                                    |                         |
| Concerned HB (FIERE<br>NE Y Sanjawanya assis Dava Calbeira (Inst. 8.1)<br>1001 0006073-98611.                     | $33.41$ different<br>$37 - 4.8144$ | <b>General Editor</b><br>POSSESSIBILI<br><b>FE-1: Tak repositor for the Card Conference (To (art, B) T</b><br>IND ZOMATEGEDS                            | 3118 800<br>$17 - 2110$ |
| Infant-Internet Backly Wealth (1980)<br><b>B</b> Gitmanway 1941<br>m                                              |                                    | <b>B</b> Tornwood Wr<br>$-111$                                                                                                    |                         |
|                                                                                                    | the log based                      |                                                                                                    | $10-8.2675$             |
| Four-Hillmett<br>ASI 1 Catalumenturical Gene Dallylaw Drozt & 1<br>chairman against rate<br><b>B</b> Gripmout Hit | www.kmm                            | Pumpers of \$1.5 \$253<br>NO ? Valupeemenes Daily Safety Draft S.1<br>1001-0000003-00015<br>Pelagorian Antical Art Elizabeth<br><b>B</b> Situacana ties | 375633323               |
| ___                                                                                                    | 1.05.03.033.0                      | <b>Themas is college</b>                                                                                                    | 1 10 0 0 0 1 0          |
| Programming and HARBERT.<br><b>Service</b><br>65 1 Dansweissies (Grendlaber 20an 3.1)<br>ENVIRONMENTS.            | 2.7. West 2000                     | 100001046.000011<br><b>Wilde</b><br>TO TOANWINSON DUTCH SHEET TO A<br>(49) 2008 ROLEREY                                                                 | $-25.0111$              |
| <b>B</b> /Otherstown 1991                                                                                         |                                    | <b>C</b> Hitlandage Sal                                                                                                    |                         |
|                                                                                                    |                                    | 10                                                                                                    |                         |
| <b>Themson public</b>                                                                                             | <b>PACIFICATION</b>                | <b>Report Follows</b>                                                                                                    | TUTTLIEDS               |
| Miskelpermannent 14/022<br>- - - - - W16-818<br>RET/Stripenmann Detail deliver than \$1<br>1991 0000013.00VIV     |                                    | Passive violating and control<br>60 1 Databankerburnan Disha Illadagun (Iran 6.1<br>001-2008033-00000 12:00:00 00:00                                    | The Second Service      |
| <b>C</b> Gitammis As                                                                                              |                                    | 111 Inches 24                                                                                                    |                         |
| <b>Home County</b>                                                                                                | $-1.14 + 111$                      | <b>Flamma a present</b>                                                                                                    | 1 3 8 8 9 9 1           |
| Fit companies and postmassive F.D.<br>KEY (Sidepunctionage Sate Calvine Bratch I)<br>100130907430011              | $27 - 1.2111$                      | 3-year-a-competition 1980<br>EC 112 Interpretation Claim Service Drink & F<br>COMMENT INTERNATIONAL                                                     | $-1011$                 |
|                                                                                                    | B                                  | œ                                                                                                    |                         |
|                                                                                                    |                                    | <b>Band of All</b>                                                                                                    |                         |

Рисунок 3 - Элементы управления в модуле PMControlling EPC.Mobile

Каждая роль использует модуль по своему назначению.